# Package 'povcalnetR'

May 19, 2020

Title Client for the 'Povcalnet' API

Version 0.1.1

#### **Description**

Provides an interface to compute poverty and inequality indicators for more than 160 countries and regions from the World Bank's database of household surveys. It has the same functionality as the 'Povcalnet' website (<http://iresearch.worldbank.org/PovcalNet/>). 'Povcalnet' is a computational tool that allows users to estimate poverty rates for regions, sets of countries or individual countries, over time and at any poverty line. 'Povcalnet' is managed jointly by the data and research group in the World Bank's development economics division. It draws heavily upon a strong collaboration with the poverty and equity global practice, which is responsible for the gathering and harmonization of the underlying survey data.

License MIT + file LICENSE

Encoding UTF-8

LazyData true

RoxygenNote 7.1.0

**Depends**  $R (= 3.2.0)$ 

Imports purrr, stringr, httr, jsonlite, readr, tibble, dplyr, js, tidyr, naniar, memoise

**Suggests** test that  $(>= 2.1.0)$ , assert that, knitr, rmarkdown, forcats, scales, ggthemes, ggplot2, utf8, httptest

#### VignetteBuilder knitr

URL <https://github.com/worldbank/povcalnetR>

#### BugReports <https://github.com/worldbank/povcalnetR/issues>

#### NeedsCompilation no

Author Tony Fujs [aut, cre], Ratnadeep Mitra [aut], Andres Castaneda [ctb], Espen Prydz [ctb], Christoph Lakner [ctb], World Bank [cph]

Maintainer Tony Fujs <tonyfujs@gmail.com>

<span id="page-1-0"></span>Repository CRAN Date/Publication 2020-05-19 21:00:02 UTC

# R topics documented:

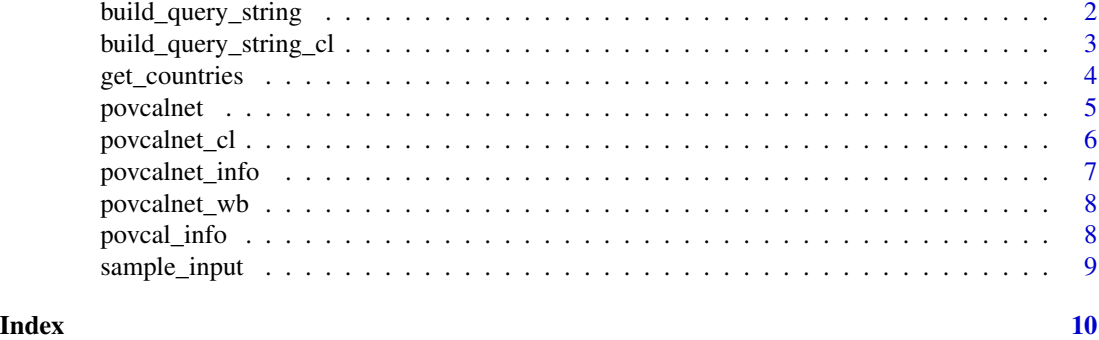

#### build\_query\_string *build\_query\_string Create simplified povcalnet query string*

#### Description

build\_query\_string Create simplified povcalnet query string

#### Usage

```
build_query_string(
 country,
 povline,
 year,
 aggregate = FALSE,
 fill_gaps = FALSE,
 coverage = "all",ppp = NULL,format = "json")
```
#### Arguments

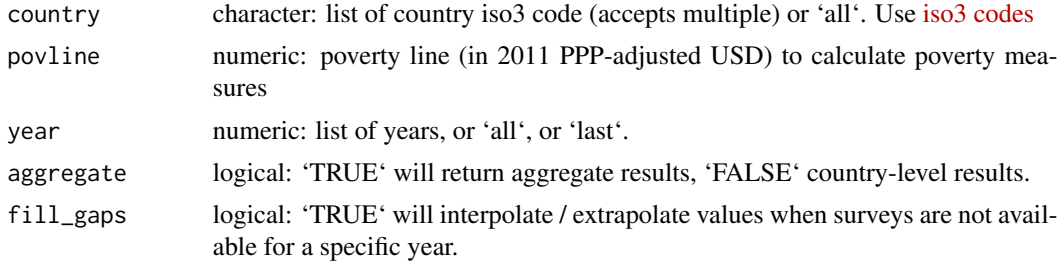

<span id="page-2-0"></span>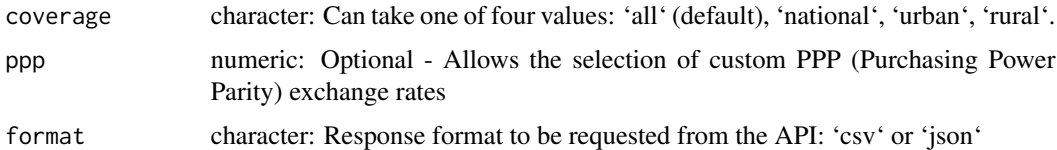

# Value

character

# Examples

```
build_query_string(country = c("ALB", "CHN"),
povline = 1.9,
year = c(2002, 2012))
```
build\_query\_string\_cl *build\_query\_string\_cl Create povcalnet query string for country level, survey year specification*

#### Description

build\_query\_string\_cl Create povcalnet query string for country level, survey year specification

#### Usage

```
build_query_string_cl(
 country,
 povline,
 year,
 ppp = NULL,coverage_type = NULL,
  format = "json"\lambda
```
#### Arguments

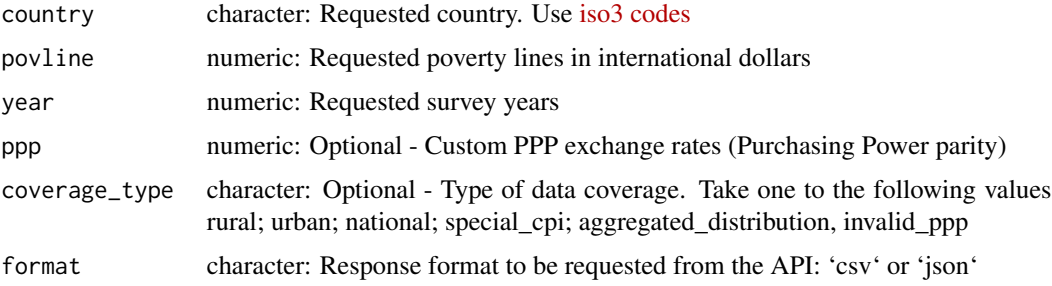

#### <span id="page-3-0"></span>Value

character

# Examples

```
build_query_string_cl(country = c("ALB", "CHN"),
povline = c(1.9, 2.0),
year = c(2002, 2002))
```
get\_countries *get\_countries*

#### Description

Helper function to quickly retrieve the list of iso3 country codes for a specific World Bank region or income group

#### Usage

```
get_countries(region_code)
```
#### Arguments

region\_code character: A region or income group code. Only accepts one code

#### Value

a vector of country code

# Examples

```
get_countries("ECA")
```
<span id="page-4-0"></span>

# Description

povcalnet Facilitate interaction with the PovcalNet API

#### Usage

```
povcalnet(
 country = "all",povline = 1.9,
 year = "all",aggregate = FALSE,
 fill_gaps = FALSE,
 coverage = "all",ppp = NULL,url = "http://iresearch.worldbank.org",
 format = "csv"
)
```
# Arguments

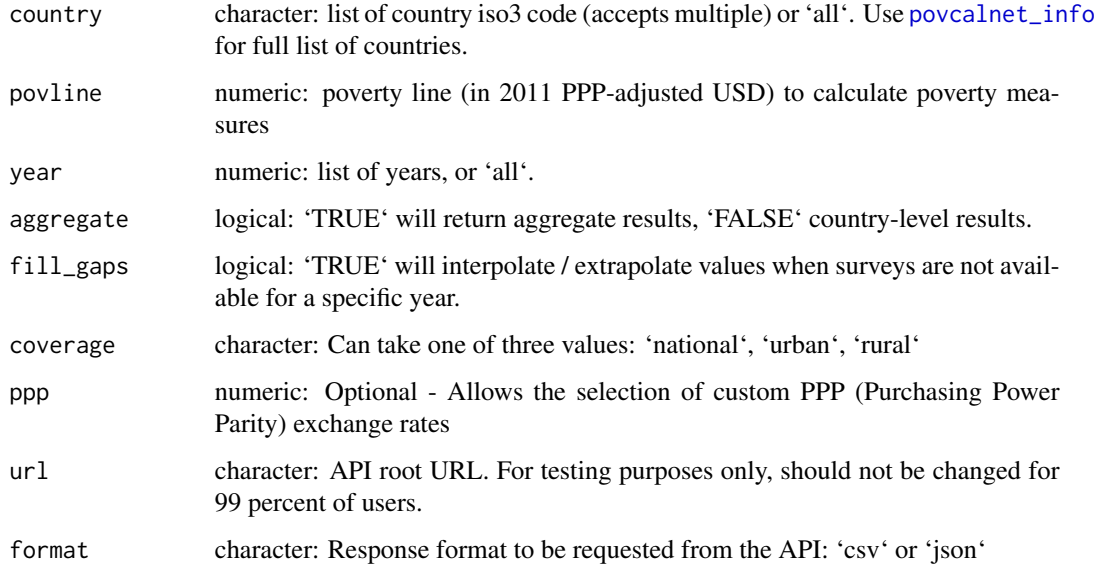

#### Value

data.frame

# <span id="page-5-0"></span>Examples

```
povcalnet(country = "ALB")
```
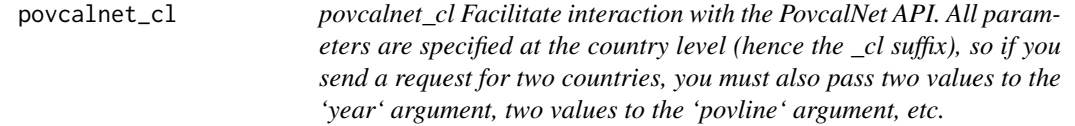

# Description

povcalnet\_cl Facilitate interaction with the PovcalNet API. All parameters are specified at the country level (hence the \_cl suffix), so if you send a request for two countries, you must also pass two values to the 'year' argument, two values to the 'povline' argument, etc.

#### Usage

```
povcalnet_cl(
 country,
 povline,
 year,
 coverage = NULL,
 ppp = NULL,url = "http://iresearch.worldbank.org",
  format = "csv"
)
```
#### Arguments

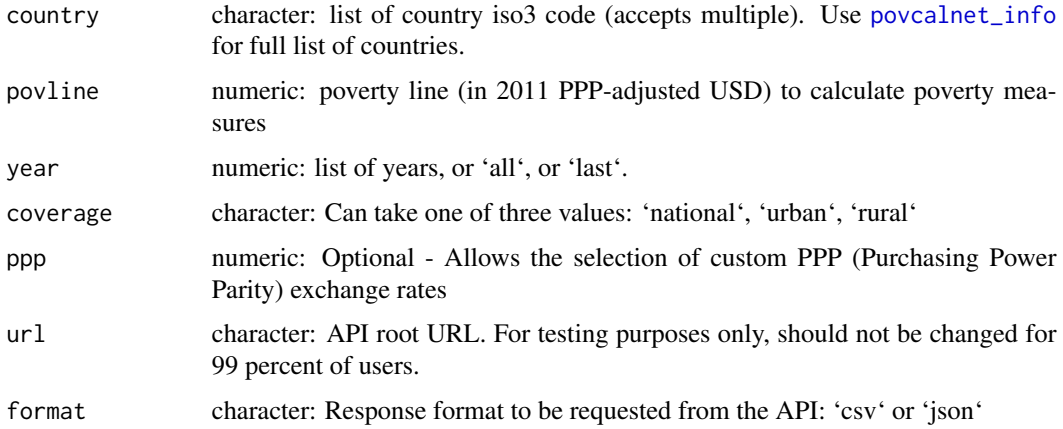

<span id="page-6-0"></span>povcalnet\_info 7

#### Value

data.frame

# Examples

```
povcalnet_cl(country = c("ALB", "USA"), povline = c(3.2, 5.5), year = c(2012, 2010))
```
<span id="page-6-1"></span>povcalnet\_info *povcalnet\_info()*

#### Description

Download updated information on available countries, regions, and surveys from the PovcalNet API

#### Usage

povcalnet\_info(url = "http://iresearch.worldbank.org/povcalnet")

#### Arguments

url character: Path to file: This parameter should not be modified.

#### Value

data frame

# Examples

povcalnet\_info()

#### Description

povcalnet\_wb Returns the official WB regional estimates

#### Usage

```
povcalnet_wb(
 povline = 1.9,
 year = "all",url = "http://iresearch.worldbank.org",
 format = "csv")
```
#### Arguments

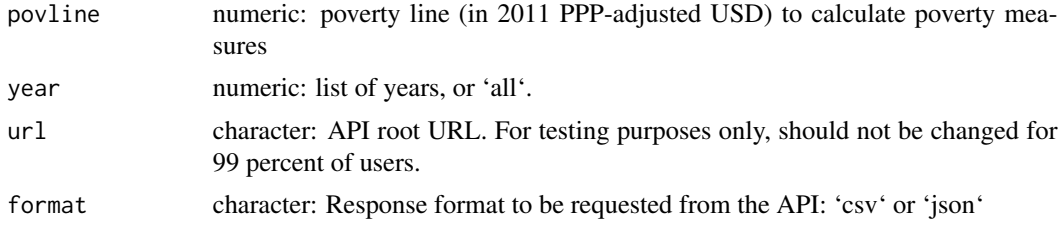

#### Value

data.frame

# Examples

povcalnet\_wb(year = 2015)

povcal\_info *povcal\_info*

#### Description

Non-memoised version of povcalnet\_info()

#### Usage

```
povcal_info(url = "http://iresearch.worldbank.org/povcalnet")
```
# <span id="page-8-0"></span>sample\_input 9

# Arguments

url character: Path to file: This parameter should not be modified.

#### Value

data.frame

# Examples

povcalnet\_info()

sample\_input *sample\_input*

#### Description

A sample dataset to facilitate testing of 'povcalnet\_cl()" function

#### Usage

sample\_input

#### Format

A data frame with 5 rows and 5 variables:

country iso3 country codes poverty\_line Poverty line, in PPP year Survey year in YYYY format ppp PPP exchange rate coverage\_type Survey coverage

# <span id="page-9-0"></span>Index

∗Topic datasets sample\_input, [9](#page-8-0)

build\_query\_string, [2](#page-1-0) build\_query\_string\_cl, [3](#page-2-0)

get\_countries, [4](#page-3-0)

povcal\_info, [8](#page-7-0) povcalnet, [5](#page-4-0) povcalnet\_cl, [6](#page-5-0) povcalnet\_info, *[5,](#page-4-0) [6](#page-5-0)*, [7](#page-6-0) povcalnet\_wb, [8](#page-7-0)

sample\_input, [9](#page-8-0)